## 1. Disassembly Procedures

- S1 Turn off power
- S2 Place monitor on U4919DW curve sponge jig. Disassemble VESA cover from Rear Cover

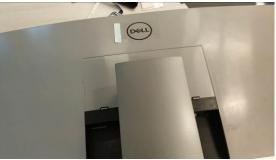

1

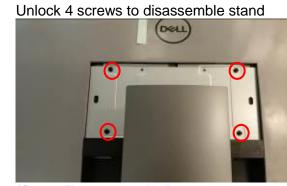

(Screw Torque:11±1Kgf)

**S4** 

**S**3

Unlock 4 screws on Rear Cover

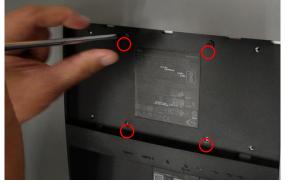

(Screw Torque:11±1Kgf)

S5 Disassemble Rear Cover from Middle Frame

(Sequence: 2 corner of top side  $\rightarrow$  the middle of top side  $\rightarrow$  left & right sides  $\rightarrow$  the 2 corner of bottom side  $\rightarrow$  the middle of bottom side)

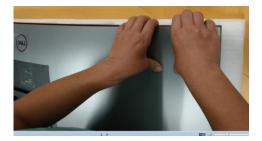

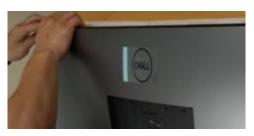

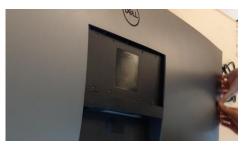

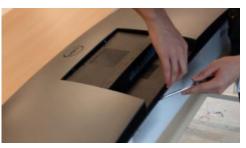

**S6** Remove USB SIDE BD FFC cable from I/F BD to take off Rear Cover

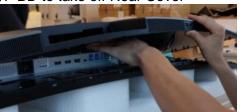

S7 Tear off AI tape from Main Shielding (See blue mark). Pull out Control BD cable from I/F BD

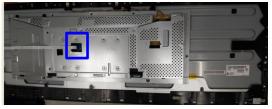

S8 Pull out lamp wire from PCBA

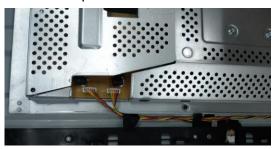

S9 Unlock 7 screws on Main Shielding

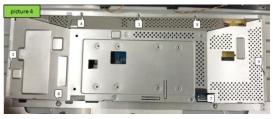

(Screw Torque:4.5±0.5kgf)

**S10** Disassemble EDP cable from panel to take off Main Shielding

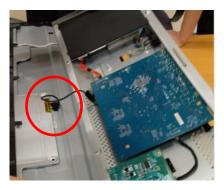

S11 Unlock 15 screws on Middle Frame and 7 screws on the bottom of Middle Frame. Disassemble MF from Panel

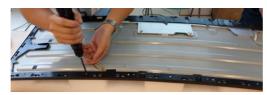

(Screw Torque:4.5±0.5kgf)

S12 Take off safety Mylar from Power BD

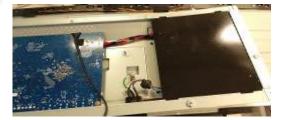

S13 Unlock 10 PCBA screws & 1 ground screw

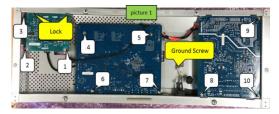

(Screw Torque: 8.5~9.5kgf)

S14 Disassemble PCBA from Main Shielding and pull off all wires from PCBA

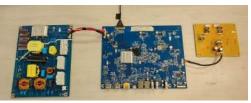

S15 Unlock 3 screws to disassemble "BTN PWR ABS" from middle frame

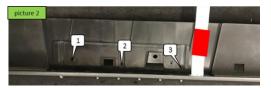

(Screw Torque: 0.95~1.05Kgf)

# DELL U4919DWB

S16 Take off Control BD cable and tear off "MYLAR CTRL-BD"

Unlock 4 screws to disassemble Control

3

BD from "BTN PWR ABS"

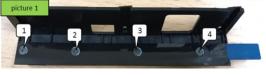

(Screw Torque: 0.95~1.05Kgf)

S17 Unlock 2 USB screw and take off USB Side BD from Rear Cover

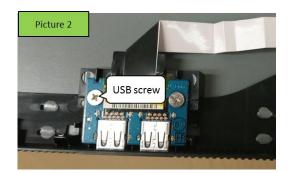

#### (Screw Torque: 4-5Kgf)

S18 Tear off tape and disassemble USB cable and USB Side BD

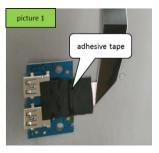

Remove electrolyte capacitors (red mark) from printed circuit boards

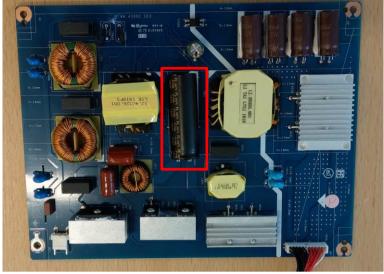

S19-1 Cut the glue between bulk cap. and PCB with a knife

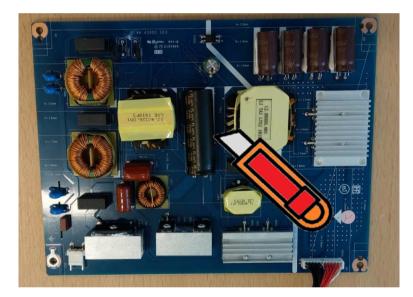

S19-2 Ensure cutting path within the glue, don't touch bulk cap. or PCB

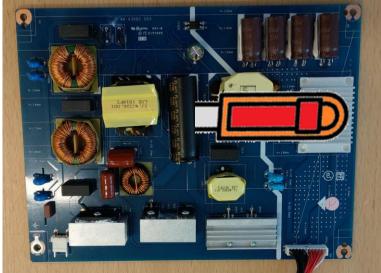

**S19** 

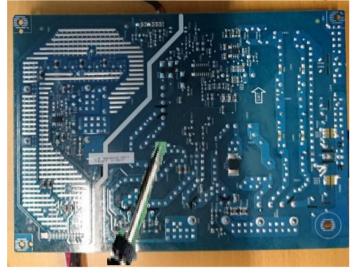

S19-3 Take out bulk cap. pin solder with soldering iron and absorber

S19-4 Lift the bulk cap. up and away from the PCB

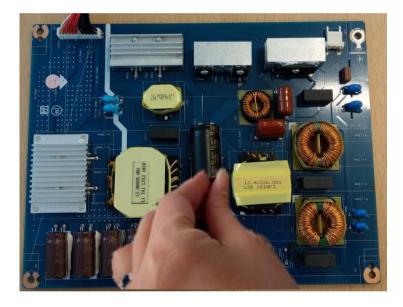

# 2. Product material information

The following substances, preparations, or components should be disposed of or recovered separately from other WEEE in compliance with Article 4 of EU Council Directive 75/442/EEC.

| Capacitors / condensers (containing PCB/PCT)   | No used                                |
|------------------------------------------------|----------------------------------------|
| Mercury containing components                  | No used                                |
| Batteries                                      | No used                                |
| Printed circuit boards (with a surface greater | Product has printed circuit boards     |
| than 10 square cm)                             | (with a surface greater than 10 square |
|                                                | cm)                                    |
| Component contain toner, ink and liquids       | No used                                |
| Plastic containing BFR                         | No used                                |
| Component and waste contain asbestos           | No used                                |
| CRT                                            | No used                                |
| Component contain CFC, HCFC, HFC and           | No used                                |
| HC                                             |                                        |
| Gas discharge lamps                            | No used                                |
| LCD display > 100 cm2                          | Product has an LCD greater than 100    |
|                                                | cm2                                    |
| External electric cable                        | Product has external cables            |
| Component contain refractory ceramic fibers    | No used                                |
| Component contain radio-active substances      | No used                                |
| Electrolyte capacitors (height                 | Product has electrolyte capacitors     |
| > 25mm, diameter > 25mm)                       | (height >25mm, diameter > 25mm)        |

## 3. Tools Required

List the type and size of the tools that would typically can be used to disassemble the product to a point where components and materials requiring selective treatment can be removed.

Tool Description:

- Screwdriver
- Penknife
- Bar scraper